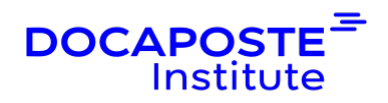

# **Jira | Administration**

## **Présentation**

Jira® est un outil de gestion spécialement conçu pour les projets en mode agile. Ce logiciel permet d'organiser les étapes de traitement des demandes et d'associer des actions différentes à chaque type d'utilisateur du workflow. Vous posséderez les clés pour paramétrer Jira en vue d'une utilisation optimale.

Durée : 14,00 heures (2 jours) Tarif INTRA : Nous consulter

## **Objectifs de la formation**

• Identifier les différents leviers de configuration• Analyser un projet pour préparer une configuration JIRA adaptée• Configurer l'ensemble de la chaine du projet sur JIRA

## **Prérequis**

Bonnes connaissances du logiciel Jira® Software ou connaissances équivalentes à celles apportées par le cours [Jira® Les fondamentaux](https://www.docaposteinstitute.com/nos-formations/formation/1556/jira-les-fondamentaux)

## **Public**

Tout public.

## **Programme de la formation**

### **Introduction**

- Jira : présentation, distributions.
- Les systèmes de projet et configuration dans JIRA.
- Fonctionnalités : projets, issues (demandes), workflows.
- Les catégories de projet.
- Structurer son projet en composants.

*Travaux pratiques :* Installation de l'outil – Prise en main de l'interface

### **Implémentation des droits sur les données du projet et sur les fonctions**

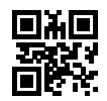

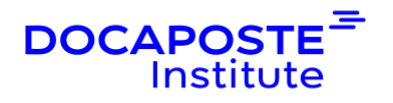

- Définition des rôles pour un projet.
- Attribuer des autorisations fonctionnelles spécifiques à des populations spécifiques.
- Définition sur la visibilité des demandes au sein du projet.
- Notion d'instance.
- Définition et portée d'un groupe d'utilisateurs.

#### **Les types de demandes (issues)**

- Définition et cas d'usage.
- Créer et modifier un type de demande (issue type).
- Associer un type de demande a des projets.
- Les types de demandes par défaut (bug, improvement etc..).

#### **Configuration des champs**

- Définir les champs de données. Type de champs.
- Comportements de champs, caractère obligatoire.
- Associer des configuration de champs aux types de demande.

#### **Les écrans**

- Le système d'écran : associer des écrans aux opérations.
- Associer un système d'écran à chaque type de demande.
- Les écrans d'opération et les écrans de transition.
- Définir les écrans utilisés pour les demandes (issues), associer les champs aux écrans.
- Associer les écrans et les opérations.

#### **Les notifications**

- Les événements déclencheurs de notification.
- Associer une notification à une population d'utilisateurs.
- Définir les notifications paramétrées.

#### **Configuration des workflows**

- Lien entre workflow, projet et type de demande.
- Cycle de traitement d'une demande (issue).
- Etat et transitions.
- Organiser les étapes de traitement d'une demande de sa création à sa résolution : états et propriétés d'état.

2/4

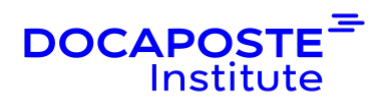

*Travaux pratiques :* Personnalisation complet d'un worflow personnalisé

#### **Utilisation de plugins**

- Présentation du JiraMarketPlace.
- Présentation du Development Kit.

*Travaux pratiques* : Installation et paramètrage de plugins usuels.

## **Organisation**

### **Formateur**

Les formateurs de Docaposte Institute sont des experts de leur domaine, disposant d'une expérience terrain qu'ils enrichissent continuellement. Leurs connaissances techniques et pédagogiques sont rigoureusement validées en amont par nos référents internes.

### **Moyens pédagogiques et techniques**

- Apports des connaissances communes.
- Mises en situation sur le thème de la formation et des cas concrets.
- Méthodologie d'apprentissage attractive, interactive et participative.
- Equilibre théorie / pratique : 60 % / 40 %.
- Supports de cours fournis au format papier et/ou numérique.
- Ressources documentaires en ligne et références mises à disposition par le formateur.
- Pour les formations en présentiel dans les locaux mis à disposition, les apprenants sont accueillis dans une salle de cours équipée d'un réseau Wi-Fi, d'un tableau blanc ou paperboard. Un ordinateur avec les logiciels appropriés est mis à disposition (le cas échéant).

### **Dispositif de suivi de l'exécution et de l'évaluation des résultats de la formation**

En amont de la formation :

- Recueil des besoins des apprenants afin de disposer des informations essentielles au bon déroulé de la formation (profil, niveau, attentes particulières...).
- Auto-positionnement des apprenants afin de mesurer le niveau de départ.

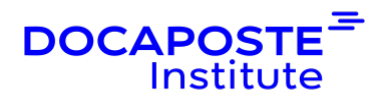

Tout au long de la formation :

• Évaluation continue des acquis avec des questions orales, des exercices, des QCM, des cas pratiques ou mises en situation...

A la fin de la formation :

- Auto-positionnement des apprenants afin de mesurer l'acquisition des compétences.
- Evaluation par le formateur des compétences acquises par les apprenants.
- Questionnaire de satisfaction à chaud afin de recueillir la satisfaction des apprenants à l'issue de la formation.
- Questionnaire de satisfaction à froid afin d'évaluer les apports ancrés de la formation et leurs mises en application au quotidien.

### **Accessibilité**

Nos formations peuvent être adaptées à certaines conditions de handicap. Nous contacter pour toute information et demande spécifique.